## **Лабораторная работа № 4**

# **МАКРОСРЕДСТВА АССЕМБЛЕРА**

# **Цель работы**

- 1. Изучение структуры и операторов макроопределения
- 2. Написание макроопределения

#### **МАКРООПРЕДЕЛЕНИЯ**

Макроопределения представляют собой последовательность операторов на языке ассемблера (команд и псевдооператоров), которые могут несколько раз появиться в программе. Подобно процедурам макроопределения имеют имена. После того как макроопределение задано, его имя можно использовать в исходной программе вместо последовательности программ. Макроопределения Ассемблера аналогичны функциям в языках высокого уровня. Макроопределения позволяют значительно повысить производительность программирования. Особенно это заметно в операциях ввода/вывода. Текст макроопределения можно вставлять в текст программы или включать их из библиотек макроопределений.

Основные правила подготовки макроопределения:

- 1. Макроопределение должно выполнять только одну функцию.
- 2. Макроопределение должно обеспечить изоляцию данных. Это означает, что все регистры, используемые в Макроопределении, перед их использованием должны быть сохранены в стеке, а перед выходом из Макроопределения должны быть восстановлены из стека.
- 3. Каждое макроопределение должно иметь одну точку входа и одну точку выхода.
- 4. Для эффективности программирования Макроопределения должны быть простыми и легко понимаемыми.
- 5. Для быстродействия Макроопределения должны занимать минимум памяти.
- 6. Если правила 4 и 5 конфликтуют, предпочтение отдается правилу 4.

Вызывается Макроопределение с помощью макрокоманды. Только в этом случае оно выполняется. При ассемблировании макрокоманда замещается макрорасширением. Макрорасширение это макроопределение, в котором формальные параметры заменены фактическими.

## **СОСТАВ МАКРООПРЕДЕЛЕНИЙ.**

Каждое макроопределение имеет три части:

*1.Заголовок* - псевдооператор *MACRO*, в поле метки которого указано *имя* макроопределения, а в поле операнда - необязательный *список формальных параметров.* В списке формальных параметров указываются переменные - входные параметры, которые можно изменять при каждом вызове макроопределения.

*2. Тело -* последовательность операторов Ассемблера (команд и псевдооператоров), которые задают действия. выполняемые макроопределением.

*3. Концевик -* псевдооператор *ENDM*, который отмечает конец макроопределения. Если Вы опустите псевдооператор **ENDM**, то Ассемблер выдаст сообщение об ошибке **End of encountered file** (обнаружен конец входного файла).

Синтаксис макроопределения следующий:

*Имя* MACRO [список формальных параметров] ;начало макроопределения Тело макроопределения,

Использующее формальные параметры

ENDM ;ключевое слово – конец макроопределения

*Имя* используется для вызова макроопределения в макрокоманде с фактическими параметрами.

*Имя* [список фактических параметров]

Ниже приведено простое макроопределение для сложения значений размером в слово: ADD\_WORDS **MACRO** TERM1, TERM2, SUM

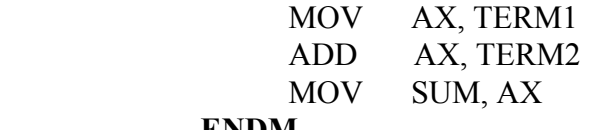

**ENDM** 

Для Ассемблера безразлично, что будет указано в качестве параметров макроопределения; имена регистров, ячейки памяти или непосредственные значения (конечно, непосредственное значение нельзя использовать в качестве операнда **SUM).**

Примеры макрокоманд вызова:

**ADD\_WORDS CX, DX, BX ;**сложить содержимое регистров СХ и DX, результат поместить в регистр ВХ

**ADD\_WORDS 134, 357, СХ** ;сложить 134 и 357, результат в регистр СХ

**ADD\_WORDS Х, Y, RES** ;сложить значения переменных X и Y, результат поместить в переменную RES

Макрокоманды используются в тексте программы. Каждая макрокоманда в тексте программы заменяется **макрорасширенем**.

Вместо первой макрокоманды:

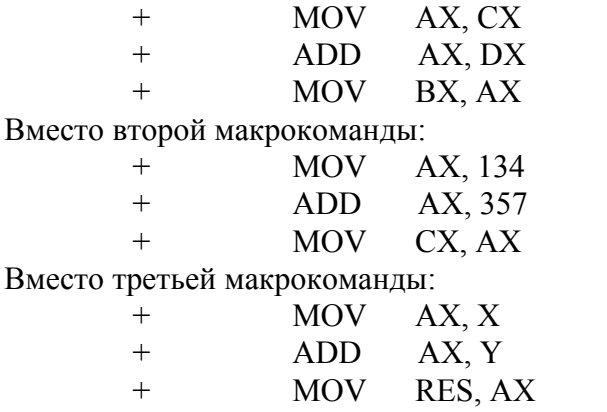

В листинге программы макрорасширения помечаются знаком +.

#### **ПСЕВДООПЕРАТОРЫ МАКРОАССЕМБЛЕРА**

# ПСЕВДООПЕРАТОР *LOCAL*

Если Ваше макроопределение содержит помеченные команды или псевдооператоры, то Вы должны указать Ассемблеру, чтобы он изменял метки при каждом расширении макроопределения. В противном случае Вы столкнетесь с сообщениями об ошибках **Symbol is Multi-Defined** (символ многократно определен). Псевдооператор **LOCAL** сообщает Ассемблеру, какие метки должны изменяться при каждом расширении.

Например, следующее ниже макроопределение *MSUM* выполняет сложение элементов массива *MAS* длиной *LEN.* Значение суммы помещается в переменную *MASS.* Указание метки *NEXT* в операторе *LOCAL* позволяет нам пользоваться этим макроопределением в программе более одного раза:

# *MSUM MACRO MAS, LEN, MASS*

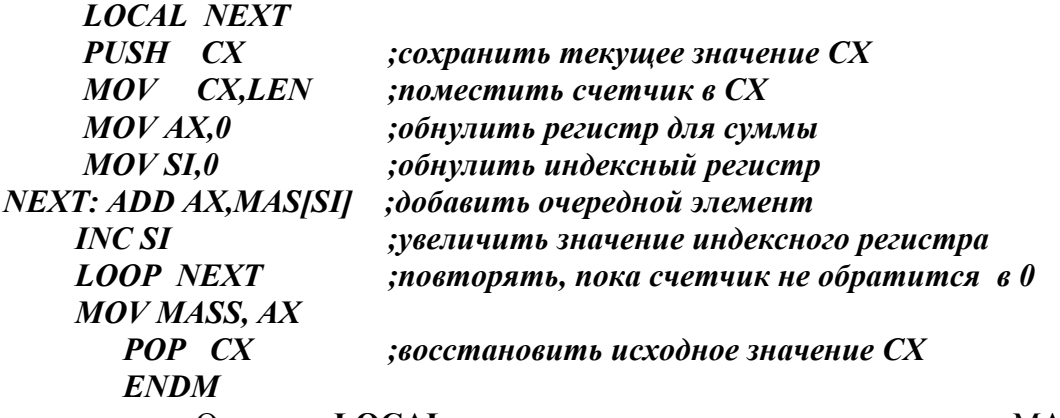

Оператор **LOCAL** следует непосредственно за оператором MACRO.

## **ЗАДАНИЕ МАКРООПРЕДЕЛЕНИЙ В ИСХОДНЫХ ПРОГРАММАХ**

Существует два способа использования макроопределений: их можно задавать в начале программы или считывать в программу из отдельного файла с библиотекой макроопределений.

#### **Структура программы с макроопределениями**

*ADD\_WORDS MACRO TERM1, TERM2, SUM* 

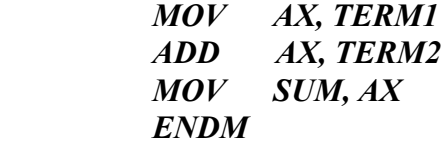

*sss segment stack db 128 dup (?) sss ends* 

*dss segment x1 db 13 x2 db 11 ys db ? a1 db 44* 

*b1 db 33 ab db ? dss ends* 

*cseg segment assume cs:cseg,ds:dss,ss:sss push ax mov bx,dss mov ds,bx beg proc add\_words x1,x2,ys add\_words a1,b1,ab retf beg endp cseg ends end beg* 

Задание макроопределений непосредственно в тексте программы удобно, но имеет недостаток - ими можно воспользоваться только в этой программе. Чтобы они были доступны и другим программам, их надо помещать в библиотеку макроопределений.

## **?????????? ????????????????**

Библиотека макроопределений представляет собой файл. Его содержимое можно считывать в любую исходную программу. Тем самым все макроопределения библиотеки становятся доступными для этой программы. Чтобы использовать какое-либо из них, достаточно точно указать его имя.

### **СЧИТЫВАНИЕ БИБЛИОТЕКИ МАКРООПРЕДЕЛЕНИЙ В ПРОГРАММУ**

Для считывания библиотеки макроопределений в исходную программу надо передать Ассемблеру ее имя в операторе **INCLUDE.**

Чтобы избежать повторения считывания, оператор **INCLUDE** надо поместить в *условную структуру* **IF1,** например

## *IF1 INCLUDE MACRO.LIB ENDIF*

Это заставит Ассемблер считать библиотеку во время прохода 1. Но при этом указанный в операторе INCLUDE текст в листинг не попадет, поскольку Ассемблер выдает его во время прохода 2.

## *Удаление макроопределений*

Чтобы избежать считывания всех макроопределений, необходимо *удалить* ненужные макроопределения и тем самым освободить занятую для них часть рабочей области. Для этого непосредственно за оператором **INCLUDE** надо перечислить имена подлежащих удалению макроопределений, например:

*INCLUDE MACRO.LIB PURGE MAC1, MAC2, MAC3* 

#### **Макроопределение Вывод на экран в заданную позицию**

Для установки курсора в заданную позицию используется прерывание **10Н**. Сначала выполняем очистку экрана с помощью функции **АН=6.** 

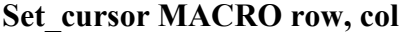

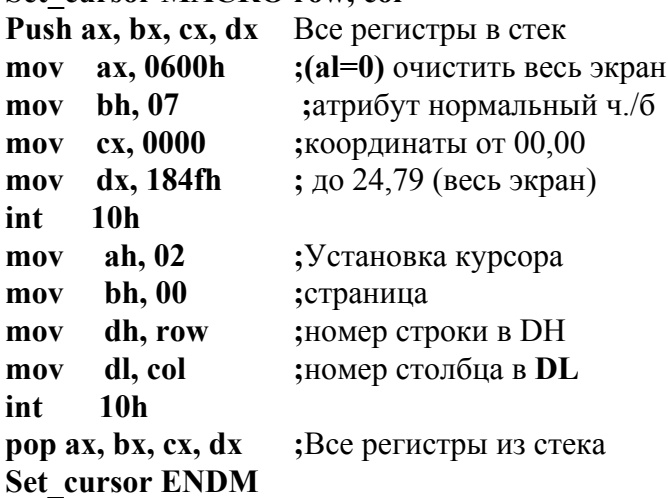

#### **Выполнение лабораторной работы**

1. Напишите программу с макроопределениями на Ассемблере в соответствии с заданием.

- 2. Выполните компиляцию с помощью **MASM** или **TASM.**
- 3. Распечатайте листинг программы
- 4. Получите выполняемый модуль с помощью программы **LINK** или **TLINK**
- 4. Распечатайте результаты работы программы
- 5. Подготовьте отчет по лабораторной работе.

#### **Варианты заданий**

1. Написать макроопределение ввода с клавиатуры десятичного числа и перевода его в двоичное число. Максимальное число вводимых разрядов 4, если число содержит меньшее число разрядов, то признак конца ввода - нажатие клавишы ввод. Параметр макроопределения: переменная, где находится двоичное число (слово или байт).

2. Написать макроопределение вывода двоичного числа на экран в заданную позицию. Параметры макроопределения: переменная или регистр (16 битов), где находится двоичное число и позиция вывода (номер строки, номер столбца).

3. Написать макроопределение вывода значения таймера на экран в заданную позицию. Параметры: номер строки, номер столбца.

4. Написать макроопределение вывода двоичного представления символа на экран в заданную позицию. Параметры: номер строки, номер столбца, символ.

# **Контрольные вопросы**

1. Каковы свойства макроопределения?

2. Преимущества и недостатки макроопределений?

3. Зачем нужен псевдооператор **LOCAL**?

4. Как выполняется вывод в заданную позицию экрана?

```
;ВВОД/ВЫВОД ЧИСЛА
 SSEG SEGMENT STACK 
  DB 128 DUP(?) 
 SSEG ENDS 
; 
 DSEG SEGMENT 
  CHISLO DW 0 ;ВЫДЕЛЯЕМ ПАМЯТЬ ПОД ЧИСЛО И ОБНУЛЯЕМ
 DSEG ENDS 
; 
ERROR MACRO 
  MOV AH,2 
  MOV DL,7 
  INT 21H 
  MOV AH,2 
  MOV DL,8 
  INT 21H 
 ENDM 
; 
 CSEG SEGMENT 
  ASSUME CS: CSEG, DS:DSEG, SS:SSEG 
  MAIN PROC ; НАЧАЛО ПРОЦЕДУРЫ MAIN(ТОЧКА ВХОДА В ПРОГРАММУ) 
  MOV AX, DSEG 
  MOV DS, AX 
  CALL VVOD ; ВЫЗОВ ПРОЦЕДУРЫ ВВОДА
  MOV DL,0AH ; ВЫВОДИМЫЙ СИМВОЛ (ПЕРЕВОД СТРОКИ) - В DL 
  MOV AH,2 ; ВЫВОД
  INT 21H ; ПО ПРЕРЫВАНИЮ 21Н
  CALL VIVOD ; ВЫЗОВ ПРОЦЕДУРЫ ВЫВОДА
  MOV AX,4C00H ; СТАНДАРТНЫЙ ВЫХОД ИЗ ПРОГРАММЫ
  INT 21H ; ПО ПРЕРЫВАНИЮ 21Н
MAIN ENDP ; КОНЕЦ ПРОЦЕДУРЫ MAIN
; 
  VVOD PROC 
  MOV DX,0AH ; ЗАНОСИМ В DX МНОЖИТЕЛЬ - 10 
  MOV BX,0 ; ОБНУЛЯЕМ BX, В КОТОРОМ БУДЕТ ВВЕДЁНОЕ ЧИСЛО
L: MOV AH,1 ; ВВОД С КЛАВИАТУРЫ
  INT 21H ; ПО ПРЕРЫВАНИЮ 21H 
  CMP AL,0DH ; ПРОВЕРЯЕМ ВВЕДЁННЫЙ СИМВОЛ НЕ СИМВОЛ ЛИ ЭТО КЛАВИША enter 
  JE L2 ; ЕСЛИ ДА,ТО ПЕРЕХОДИМ НА МЕТКУ
  CMP AL,30H 
  JB ERR1 
  CMP AL,39H 
  JA ERR1 
 AND AL, OFH ; УДАЛЕНИЕ ПРИЗНАКА ASCII
  MOV AH,0 ; ОБНУЛЯЕМ АН
  ADD BX,AX ; СУММИРУЕМ( ДЛЯ ТОГО И ОБНУЛЯЛИ АН) 
L1:MOV AH,1 
  INT 21H 
  CMP AL,0DH 
  JE L2 
  CMP AL,30H 
  JB ERR2 
  CMP AL,39H 
  JA ERR2 
  AND AL,0FH 
  MOV CL,AL ; ЗАНОСИМ ВВЕДЁННОЕ ЧИСЛО В CL
```
;VV.ASM

**MOV AX.BX** ; ЗАНОСИМ ЧИСЛО, ПОЛУЧЕННОЕ РАНЕЕ, В АХ **MULDX** : УМНОЖАЕМ ЕГО НА 10(ПРИ ЭТОМ DX ОБНУЛИТЬСЯ) MOV DX.0AH : ЗАНОСИМ В DX МНОЖИТЕЛЬ MOV BX,AX ; ПОЛУЧЕННЫЙ РЕЗУЛЬТАТ ВОЗВРАЩАЕМ В ВХ MOV CH.0 ; СУММИРУЕМ ПОЛУЧЕННОЕ РАНЕЕ ЧИСЛО С ВВЕДЁННЫМ ADD BX.CX ; ПЕРЕХОД К ВВОДУ СЛЕД СИМВОЛА JMP L1 L2:MOV CHISLO, BX : ЗАНОСИМ ВВЕДЁННОЕ ОКОНЧАТЕЛЬНОЕ ЧИСЛО В ПЕРЕМЕННУЮ **JMP KON** ERR1:ERROR JMP<sub>L</sub> ERR2:ERROR JMP<sub>L1</sub> KON: RET : ВОЗВРАТ К ТОЧКЕ ВЫЗОВА **VVOD ENDP** VIVOD PROC : ОБНУЛЯЕМ СХ - КОЛИЧЕСТВО ШИФР MOV CX 0 MOV BX,0AH ; ДЕЛИТЕЛЬ В ВХ - 10 MOV DX,0 ; ЗАНОСИМ ЧИСЛО В ДВА РЕГИСТРА MOV AX, CHISLO : ЧТОБЫ МОЖНО БЫЛО ВЫВОДИТЬ ЧИСЛА РАЗМЕРОМ В СЛОВО L3:DIV BX ; ДЕЛИМ ЧИСЛО НА 10 **INC CX** : УВЕЛИЧИВАЕМ НА 1 СЧЁТЧИК ЦИФР ; ДОБАВЛЯЕМ К ОСТАТКУ ПРИЗНАК ASCII OR DX, 30H ; И ЗАНОСИМ ЕГО В СТЕК PUSH DX ; ОБНУЛЯЕМ DX, ТАК КАК ОН УЧАСТВУЕТ В ДЕЛЕНИИ MOV DX,0  $CMPAX.9$ : СРАВНИВАЕМ ЧАСТНОЕ С 9 JAL3 ; ЕСЛИ БОЛЬШЕ 9, ТО ПЕРЕХОД НА МЕТКУ OR AX.30H ; ДОБАВЛЯЕМ К ЧАСТНОМУ ПРИЗНАК ASCII **INC CX** PUSH AX : ЗАНОСИМ ПЕРВУЮ ЦИФРУ В СТЕК ; ИЗВЛЕКАЕМ ЦИФРУ ИЗ СТЕКА L5:POP DX MOV AH, 2 ; ВЫВОД  $INT 21H$ : ПО ПРЕРЫВАНИЮ 21Н LOOP L5 ; ПЕРЕХОД К ВЫВОДУ СЛЕД ЦИФРЫ ; ВОЗВРАТ К ТОЧКЕ ВЫЗОВА **RET VIVOD ENDP CSEG ENDS** ; КОНЕЦ ПРОГРАММЫ С ТОЧКОЙ ВХОДА MAIN **END MAIN** 

# **; ВЫВОД ЛИНИИ НА ЭКРАН**

;<br>,

.MODEL SMALL .STACK 64 .DATA VVC1 DB 'Vvedite cvet fona(v intervale 0-15) ',20H VVC2 DB 'Vvedite cvet linii(v intervale 0-15) ',20H VVKT1 DB 'Vvedite koordinati nachala linii(v intervale x: 0-639, y: 0-479) ',20H VVKT2 DB 'Vvedite koordinati konca linii(v intervale x: 0-639, y: 0-479) ',20H ERR DB 'Dannie vne intervala! Povtorite vvod!',20H ERR\_COLOR DB 'Cveta fona i linii sovpadaiut! Povtorite vvod!',20H X1 DW ? X2 DW ? Y1 DW ? Y2 DW ? X\_INC DW ? Y\_INC DW ? COLOR\_FON DB ? COLOR\_LINE DB ? STR DB 0 ERROR MACRO MOV AX,1301H MOV BX,0016H LEA BP,ERR MOV CX,38 MOV DH,STR MOV DL,0 INT 10H INC STR ENDM .CODE MAIN PROC FAR MOV AX,@DATA ;ИНИЦИАЛИЗАЦИЯ СЕГМЕНТНЫХ РЕГИСТРОВ MOV DS,AX MOV ES,AX MOV AH,6 MOV AL,0 MOV BH,7 MOV CX,0 MOV DH,25 MOV DL,80 INT 10H CALL VVOD ATR ;ВЫЗОВ ПРОЦЕДУРЫ ВВОДА АТРИБУТОВ CALL VVOD\_KOORD ;ВЫЗОВ ПРОЦЕДУРЫ ВВОДА КООРДИНАТ ТОЧЕК MOV AH,00H ;УСТАНОВКА ГРАФИЧЕСКОГО РЕЖИМА MOV AL, 12H : 640\*480 INT 10H ;ПО ПРЕРЫВАНИЮ 10Н CALL VIVOD\_LINE ;ВЫЗОВ ПРОЦЕДУРЫ ВЫВОДА ЛИНИИ НА ЭКРАН

MOV AH.1 ;ЗАДЕРЖКА ДО НАЖАТИЯ КЛАВИШИ INT<sub>21H</sub> MOV AH,00H ;УСТАНОВКА ИСХОДНОГО ГРАФИЧЕСКОГО РЕЖИМА MOV AL.3 INT<sub>10H</sub> ;СТАНДАРТНЫЙ ВЫХОД ИЗ ПРОГРАММЫ ПО MOV AX,4C00H ПРЕРЫВАНИЮ 21Н  $INT 21H$ **MAIN ENDP** VVOD ATR PROC NEAR : ПРОЦЕДУРА ВВОДА АТРИБУТОВ MOV STR<sub>.0</sub> V1: MOV AX,1301H ;ВЫВОД СТРОКИ СИМВОЛОВ MOV BX,0016H ;ПО КОМАНДЕ 13H LEA BP, VVC1 ;ПРЕРЫВАНИЯ 10Н MOV CX,37 **MOV DH, STR** MOV DL.0 INT<sub>10H</sub> CALL VVOD CHISLO ; ВЫЗОВ ПРОЦЕДУРЫ ВВОДА ЧИСЛА **INC STR**  $CMP BX<sub>15</sub>$ **JA ERR3** MOV COLOR FON, BL; LIBET ФОНА V2: MOV AX, 1301H **MOV BX,0016H LEA BP, VVC2** MOV CX,38 MOV DL,0 **MOV DH.STR** INT<sub>10H</sub> CALL VVOD CHISLO **INC STR**  $CMP BX, 15$ **JA ERR4** MOV COLOR LINE, BL; ЦВЕТ ЛИНИИ **CMP BL, COLOR FON** JNE END1 MOV AX, 1301H **MOV BX,0016H LEA BP, ERR COLOR** MOV CX,47 MOV DL,0 **MOV DH.STR INT 10H INC STR** JMP<sub>V1</sub> ERR3:ERROR **JMP V1 ERR4:ERROR** JMP<sub>V2</sub> END1: RET ; BO3BPAT K TO4KE BLI3OBA

**VVOD ATR ENDP** VVOD KOORD PROC NEAR **MOV AX, 1301H MOV BX,0016H** LEA BP, VVKT1 MOV CX,63 MOV DL.0 **MOV DH, STR INT 10H INC STR** V3: MOV AH,2 ;ПЕРЕЙТИ НА СЛЕДУЮЩУЮ СТРОКУ MOV DL,0AH **INT 21H** MOV AH<sub>2</sub> ; И УСТАНОВИТЬ КУРСОР В ЕЁ НАЧАЛО MOV DL,0DH INT<sub>21H</sub> MOV AH<sub>2</sub> MOV DL, 'X' INT<sub>21H</sub> CALL VVOD CHISLO **CMP BX,639 JA ERR5** MOV X1,BX ;КООРДИНАТА Х1 V4: MOV AH.2 MOV DL,0Ah INT<sub>21H</sub> MOV AH<sub>2</sub> MOV DL,'Y'  $INT 21H$ CALL VVOD CHISLO **CMP BX,479 JA ERR6** MOV Y1,BX ; КООРДИНАТА У1 ADD STR<sub>,2</sub> **MOV AX, 1301H MOV BX,0016H LEA BP, VVKT2** MOV CX,63 MOV DL.0 **MOV DH, STR** INT<sub>10H</sub> **V5: MOV AH,2** MOV DL.0AH INT<sub>21H</sub> MOV AH,2 MOV DL.0DH **INT 21H** MOV AH<sub>2</sub> MOV DL, 'X' **INT 21H INC STR** 

**CALL VVOD CHISLO CMP BX,639 JA ERR7** MOV X2.BX :КООРДИНАТА Х2 V6: MOV AH, 2 MOV DL,0Ah INT<sub>21H</sub> MOV AH<sub>.2</sub> MOV DL,'Y' INT<sub>21H</sub> **CALL VVOD CHISLO CMP BX,479 JA ERR8** MOV Y2,BX ;КООРДИНАТА У2 **JMP END2 ERR5:INC STR ERROR** JMP<sub>V3</sub> **ERR6:INC STR INC STR ERROR DEC STR** MOV AH<sub>2</sub> MOV DL,0 **MOV DH, STR** MOV BH,0 **INT 10H** JMP<sub>V4</sub> **ERR7:INC STR ERROR** JMP<sub>V5</sub> **ERR8:INC STR INC STR ERROR** DEC STR MOV AH.2 MOV DL,0 **MOV DH, STR** MOV BH,0 **INT 10H** JMP<sub>V6</sub> END2: RET :BO3BPAT K TO4KE BLI3OBA VVOD KOORD ENDP **VVOD CHISLO PROC NEAR** MOV DX, 0AH ; ЗАНОСИМ В DX МНОЖИТЕЛЬ - 10 ; ОБНУЛЯЕМ ВХ, В КОТОРОМ БУДЕТ ВВЕДЁНОЕ ЧИСЛО MOV BX.0 **BEGIN:MOV AH, 1** ; ВВОД С КЛАВИАТУРЫ ; ПО ПРЕРЫВАНИЮ 21Н  $INT 21H$ ; ПРОВЕРЯЕМ ВВЕДЁННЫЙ СИМВОЛ НА СОВПАДЕНИЕ С CMP AL.0DH ВОЗРАТОМ КАРЕТКИ ; ЕСЛИ СОВПАЛ, ТО ПЕРЕХОДИМ НА МЕТКУ  $JEL2$ 

CMP AL.30H **JB ERR1** CMP AL, 39H **JA ERR1** AND AL, OFH : УДАЛЕНИЕ ПРИЗНАКА ASCII MOV AH.0 : ОБНУЛЯЕМ АН ADD BX, AX ; СУММИРУЕМ(ДЛЯ ТОГО И ОБНУЛЯЛИ АН)  $L1:MOV AH,1$ **INT 21H** CMP AL, 0DH  $JEL2$ CMP AL, 30H **JB ERR2** CMP AL, 39H **JA ERR2** AND AL, OFH ; ЗАНОСИМ ВВЕДЁННОЕ ЧИСЛО В CL MOV CL,AL **MOV AX.BX** ; ЗАНОСИМ ЧИСЛО, ПОЛУЧЕННОЕ РАНЕЕ, В АХ **MULDX** ; УМНОЖАЕМ ЕГО НА 10(ПРИ ЭТОМ DX ОБНУЛИТЬСЯ) : ЗАНОСИМ В DX МНОЖИТЕЛЬ MOV DX,0AH MOV BX,AX ; ПОЛУЧЕННЫЙ РЕЗУЛЬТАТ ВОЗВРАЩАЕМ В ВХ MOV CH.0 ADD BX,CX : СУММИРУЕМ ПОЛУЧЕННОЕ РАНЕЕ ЧИСЛО С ВВЕДЁННЫМ JMP L1 ; ПЕРЕХОД К ВВОДУ СЛЕД СИМВОЛА ERR1:MOV AH,2 MOV DL,7H INT<sub>21H</sub> MOV AH<sub>2</sub> MOV DL,8H **INT 21H JMP BEGIN** ERR2:MOV AH,2 MOV DL,7H  $INT 21H$ MOV AH<sub>2</sub> MOV DL.8H INT<sub>21H</sub> JMP L1  $L2:RET$ ; ВОЗВРАТ К ТОЧКЕ ВЫЗОВА **VVOD CHISLO ENDP** VIVOD LINE PROC NEAR ;ВЫВОД ЛИНИИ НА ЭКРАН ПРИ ПОМОЩИ АЛГОРИТМА БРЕЗЕНХАМА **МОУ АН.0ВН УСТАНОВИТЬ ЦВЕТ ФОНА** :ПО ПРЕРЫВАНИЮ 10Н MOV BH.00 MOV BL, COLOR FON **INT 10H** MOV CX, X2 MOV DX, Y2 MOV AX, CX **SUB AX.X1 JNS DX POS** 

 NEG AX MOV WORD PTR X\_INC,1 JMP DX\_NEG DX\_POS:MOV WORD PTR X\_INC,-1 DX\_NEG:MOV BX,DX SUB BX,Y1 JNS DY\_POS NEG BX MOV WORD PTR Y\_INC,1 JMP DY\_NEG DY\_POS:MOV WORD PTR Y\_INC,-1 DY\_NEG:SHL AX,1 SHL BX,1 PUSH AX PUSH BX MOV AL,COLOR\_LINE MOV AH,0CH MOV BH,0 INT 10H POP BX POP AX CMP AX,BX JNA DX\_DY MOV DI,AX SHR DI,1 NEG DI ADD DI,BX ;DI=2\*DY-DX BEGIN1:CMP CX,X1 JE EXIT\_LINE CMP DI,0 JL L3 ADD DX,Y\_INC SUB DI,AX L3: ADD CX,X\_INC ADD DI,BX PUSH AX PUSH BX MOV AL,COLOR\_LINE MOV AH,0CH MOV BH,0 INT 10H POP BX POP AX JMP BEGIN1 DX DY: MOV DI, BX SHR DI,1 NEG DI ADD DI,AX ;DI=2\*DX-DY BEGIN2:CMP DX,Y1 JE EXIT\_LINE CMP DI,0 JL L4

 ADD CX,X\_INC SUB DI,BX L4: ADD DX,Y\_INC ADD DI,AX PUSH AX PUSH BX MOV AL,COLOR\_LINE MOV AH,0CH MOV BH,0 INT 10H POP BX POP AX JMP BEGIN2 EXIT\_LINE: RET VIVOD\_LINE ENDP END MAIN